## Wypisz graf 1

https://szkopul.edu.pl/problemset/problem/wg1/site

Wczytaj graf a następnie wypisz wszystkie połączenia z każdego wierzchołka.

## Wejście

W pierwszej linii wejścia znajdują się trzy liczby całkowite oddzielone spacjami:

ile\_v ile\_e  $1 \leq ile_V \leq 10^5$ 

 $1 \leq il$ e  $e \leq 10^6$ 

oznaczające odpowiednio:

ile\_v - liczbę wierzchołków w grafie

 $ile$   $e$  - liczbę krawędzi w grafie

Graf posiada ile\_v wierzchołków ponumerowanych od 1 do ile\_v.

W kolejnych *ile\_e* liniach znajdują się dwie liczby całkowite p i  $q$  (1  $\leq$  p,  $q \leq n$ ) oddzielone pojedynczym odstępem oznaczające, że między wierzchołkami  $p$  oraz  $q$ jest dwukierunkowe połączenie. Gwarantowane jest, że każde połączenie podane jest co najwyżej raz. Może się zdarzyć, że połączenie będzie do samego siebie czyli,  $\text{ze } p = q.$ 

## Wyjście

Twój program powinien wypisać *ile* v linii.

W pojedynczej linii należy wypisać :

numer\_kolejnego\_wierzchołka: sąsiedzi wierzchołka w kolejności rosnącej

W pierwszej linii wyjścia powinni być wypisani sąsiedzi wierzchołka 1, czyli:

1: sąsiedzi wierzchołka 1 w kolejności rosnącej

W drugiej linii wyjścia powinni być wypisani sąsiedzi wierzchołka 2, czyli:

2: sąsiedzi wierzchołka 2 w kolejności rosnącej

…

W ostatniej linii wyjścia o numerze *ile* v powinni być wypisani sąsiedzi wierzchołka ile\_v:

Ile\_v: sąsiedzi wierzchołka ile\_v w kolejności rosnącej

Jeśli dany wierzchołek nie ma sąsiadów to wypisujemy tylko jego numer i dwukropek.

Uwaga! Wypisani sąsiedzi danego wierzchołka muszą być posortowani w kolejności rosnącej!

## Przykład

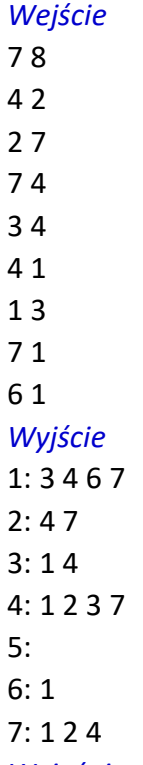

**Wyjaśnienie** Mamy dany graf o 7 wierzchołkach i 8 krawędziach jak poniżej. Wierzchołek 1 ma sąsiadów 6, 7, 4, 3 - wypisujemy ich w kolejności rosnącej: 3 4 6 7 Wierzchołek 2 ma sąsiadów 7, 4 - wypisujemy ich w kolejności rosnącej: 4 7 Wierzchołek 3 ma sąsiadów 1, 4 - wypisujemy ich w kolejności rosnącej: 1 4 Wierzchołek 4 ma sąsiadów 7, 1, 3, 2 - wypisujemy ich w kolejności rosnącej: 1 2 3 7 Wierzchołek 5 NIE ma są sąsiadów 7, 1, 3, 2 – po numerze wierzchołka nic nie wypisujemy Wierzchołek 6 ma sąsiada 1 - wypisujemy: 1 Wierzchołek 7 ma sąsiadów 2 1 4 - wypisujemy ich w kolejności rosnącej: 1 2 4

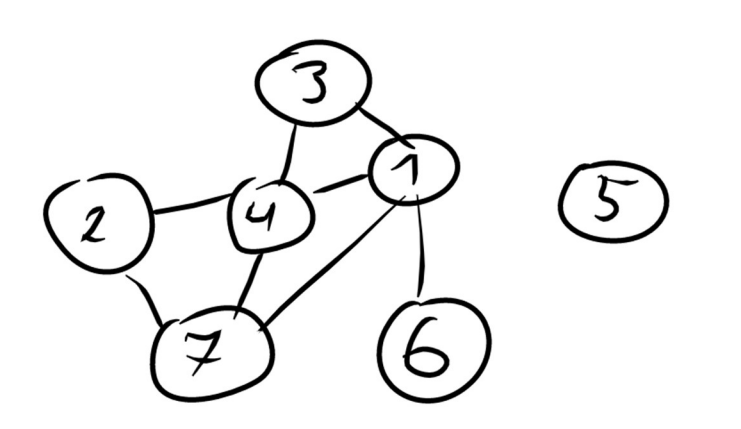

Autor: Daniel Olkowski

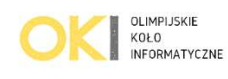